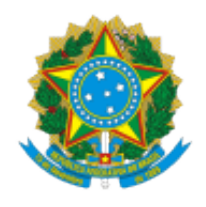

### **UNIVERSIDADE FEDERAL DE UBERLÂNDIA**

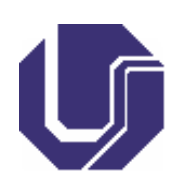

# **FICHA DE COMPONENTE CURRICULAR**

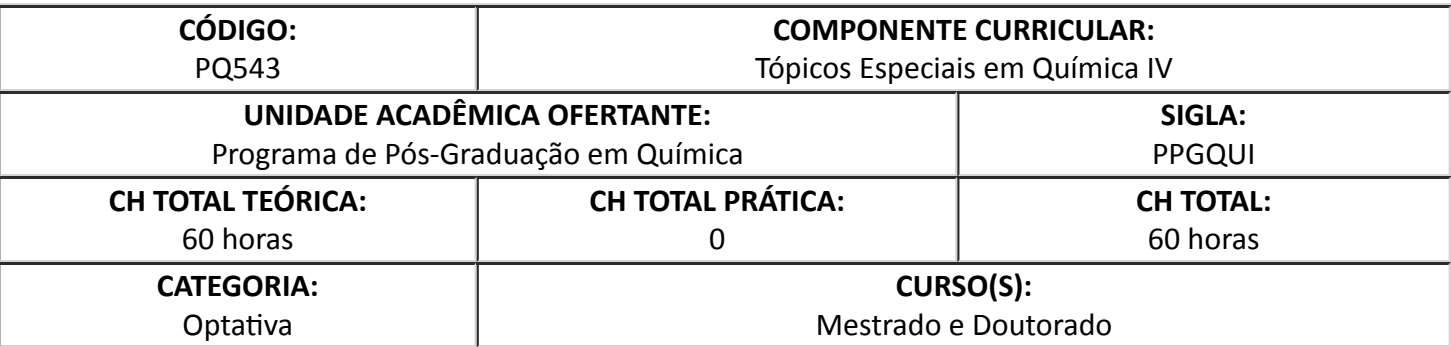

#### 1. **OBJETIVOS**

Essa disciplina possui uma ementa variável cujo conteúdo será definido a cada período letivo em que for ofertada.

Os temas abordados desta disciplina versarão sobre assuntos de interesse geral em química.

#### 2. **EMENTA**

Ementa variável de acordo com o tópico oferecido.

### 3. **PROGRAMA**

Programa variável de acordo com o tópico oferecido

## 4. **BIBLIOGRAFIA BÁSICA**

Bibliografia variável de acordo com o tópico oferecido.

### 5. **BIBLIOGRAFIA COMPLEMENTAR**

Bibliografia variável de acordo com o tópico oferecido.

## 6. **APROVAÇÃO**

Rodrigo Alejandro Abarza Muñoz **Fábio** Augusto do Amaral

Coordenador do PPGQUI Diretor do IQUFU

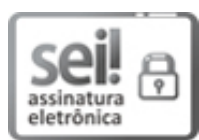

Documento assinado eletronicamente por Rodrigo Alejandro Abarza Munoz, Coordenador(a), em 02/07/2021, às 15:27, conforme horário oficial de Brasília, com fundamento no art. 6º, § 1º, do Decreto nº 8.539, de 8 de outubro de 2015.

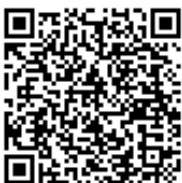

A autenticidade deste documento pode ser conferida no site https://www.sei.ufu.br/sei/controlador\_externo.php? [acao=documento\\_conferir&id\\_orgao\\_acesso\\_externo=0](https://www.sei.ufu.br/sei/controlador_externo.php?acao=documento_conferir&id_orgao_acesso_externo=0), informando o código verificador **2828861** e o código CRC **DD396FE8**.

**Referência:** Processo nº 23117.036831/2021-41 SEI nº 2828861